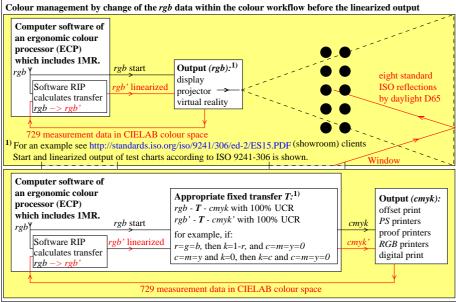

AEY90-3N